Application with key used in example call was created via Developer Portal after accepting Terms & Conditions and selected rate plan. Company details were filled in before accepting rate plan.

## Analytics data recorded:

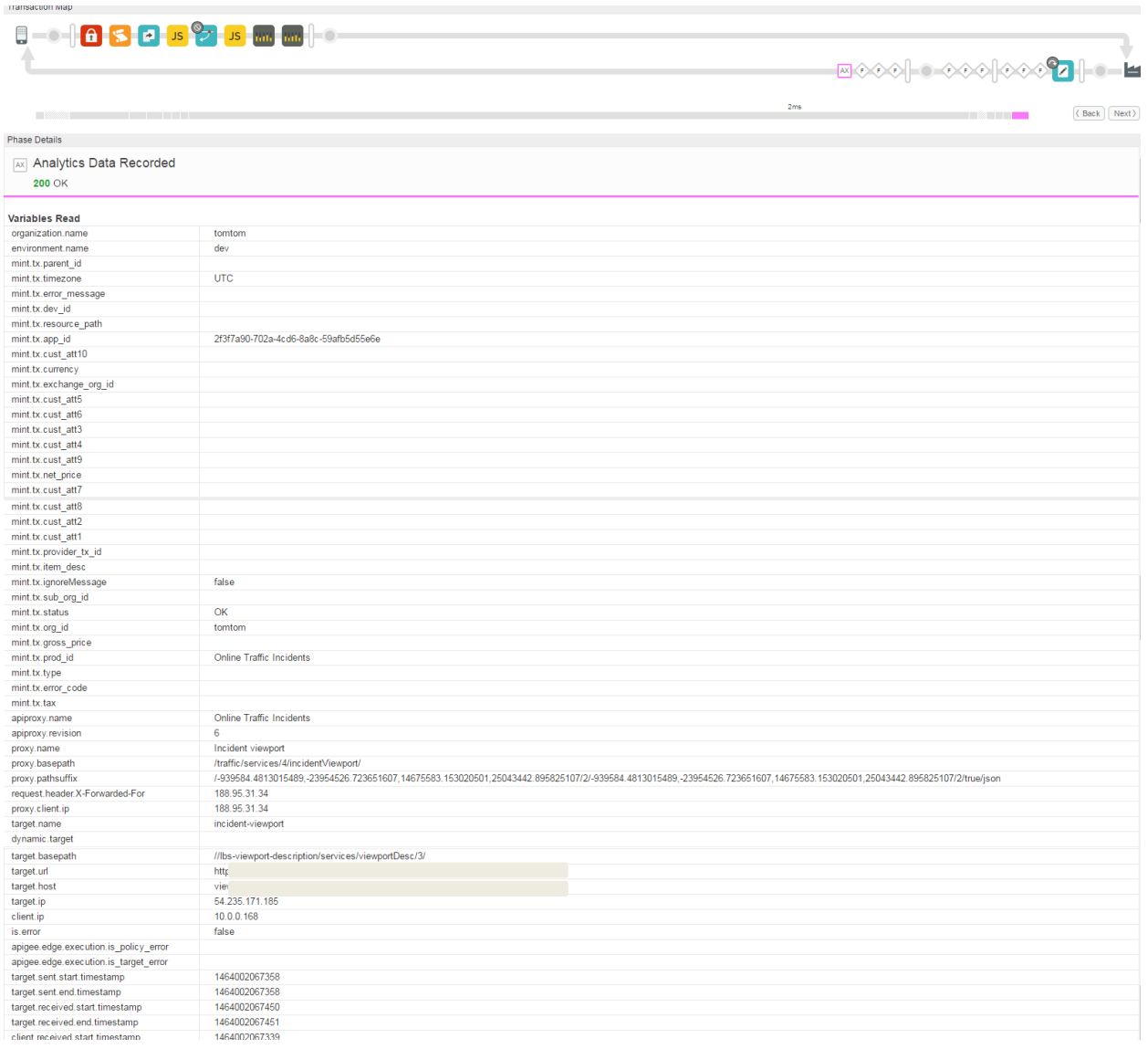

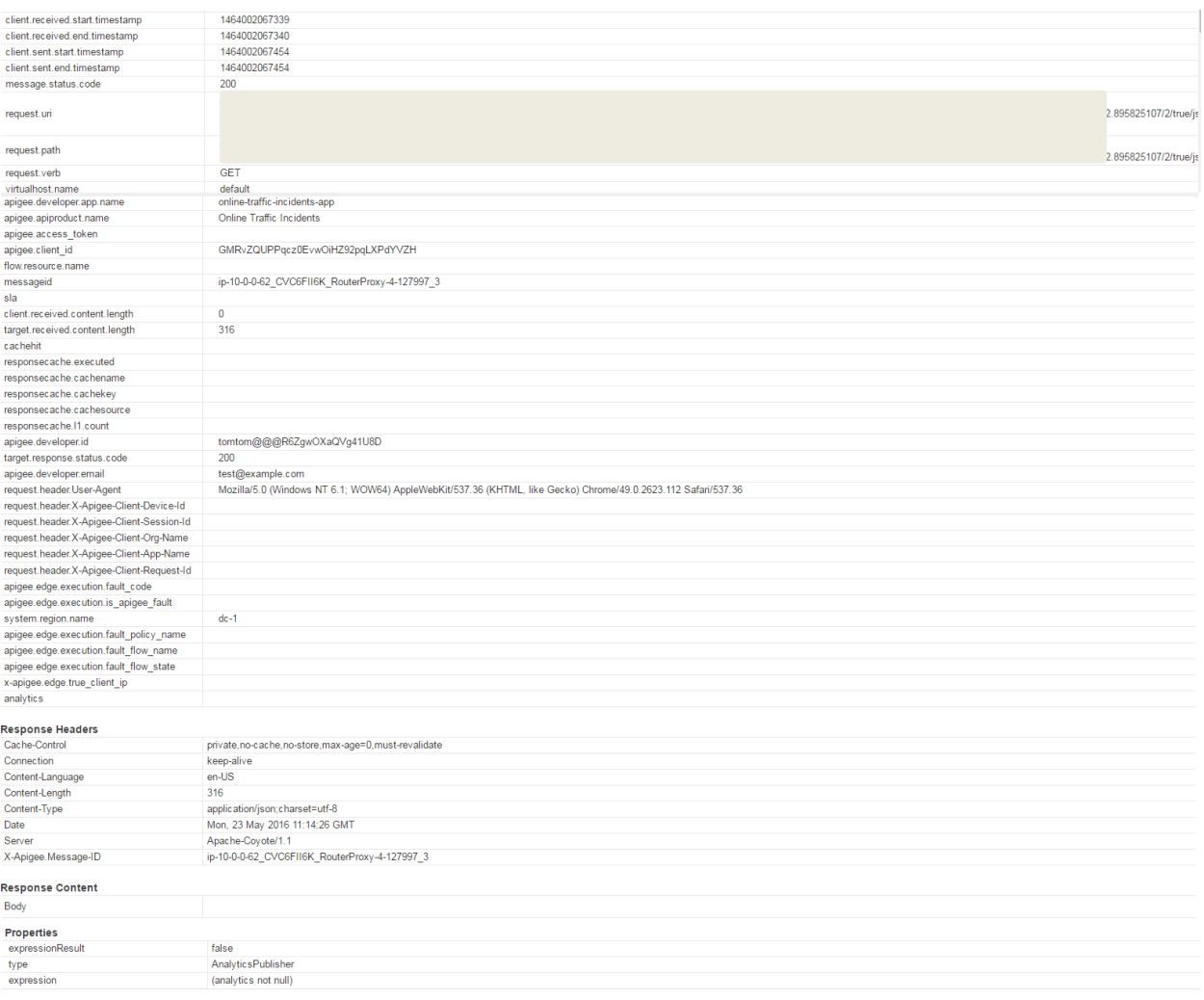

#### Monetization policy:

<?xml version="1.0" encoding="UTF-8" standalone="yes"?>

<MonetizationLimitsCheck enabled="true" continueOnError="false" async="false" name="Monetization-Limits-Check">

<DisplayName>Monetization Limits Check</DisplayName>

<IgnoreUnresolvedVariables>true</IgnoreUnresolvedVariables>

<Properties/>

<Variables>

<ClientId>request.queryparam.key</ClientId>

<Product>apiproduct.name</Product>

</Variables>

```
 <FaultResponse>
     <Set>
       <Payload contentType="text/xml">
         <error>
           <messages>
             <message>Exceeded developer limit configuration - {monetizationLimits.limitsMessageList} </message>
             <message>Is Developer Suspended - {monetizationLimits.isDeveloperSuspended} </message>
           </messages>
         </error>
       </Payload>
       <StatusCode>403</StatusCode>
       <ReasonPhrase>Forbidden</ReasonPhrase>
     </Set>
  </FaultResponse>
</MonetizationLimitsCheck>
```
Defined Monetization limits:

# Limit for developer Limits that you can set are called explicit or custom limits Learn more

# **Limit Conditions**

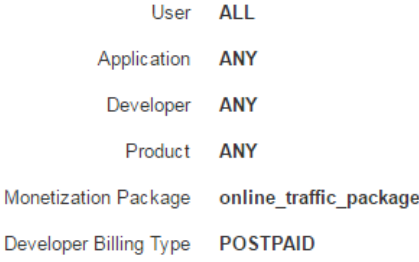

## Parameters

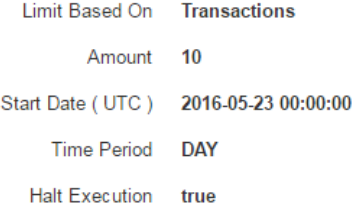

### Notifications

You can also set up automatic notifications so that a developer is alerted when a limit is approaching or is reached. Learn more Add

Dashboard / Limits /

Organization tomtom

Limit test for app Limits that you can set are called explicit or custom limits Learn more

Expire limit

#### **Limit Conditions**

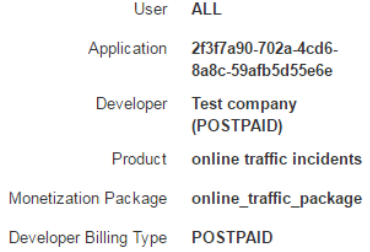

#### Parameters

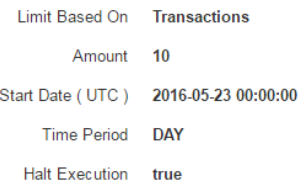

#### Notifications

You can also set up automatic notifications so that a developer is alerted when a limit is approaching or is reached. Learn more Add

### Package with example rate plan (accepted by registered developer):

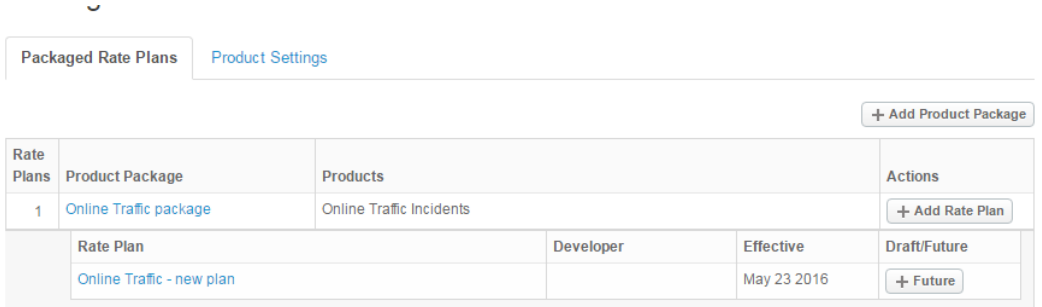

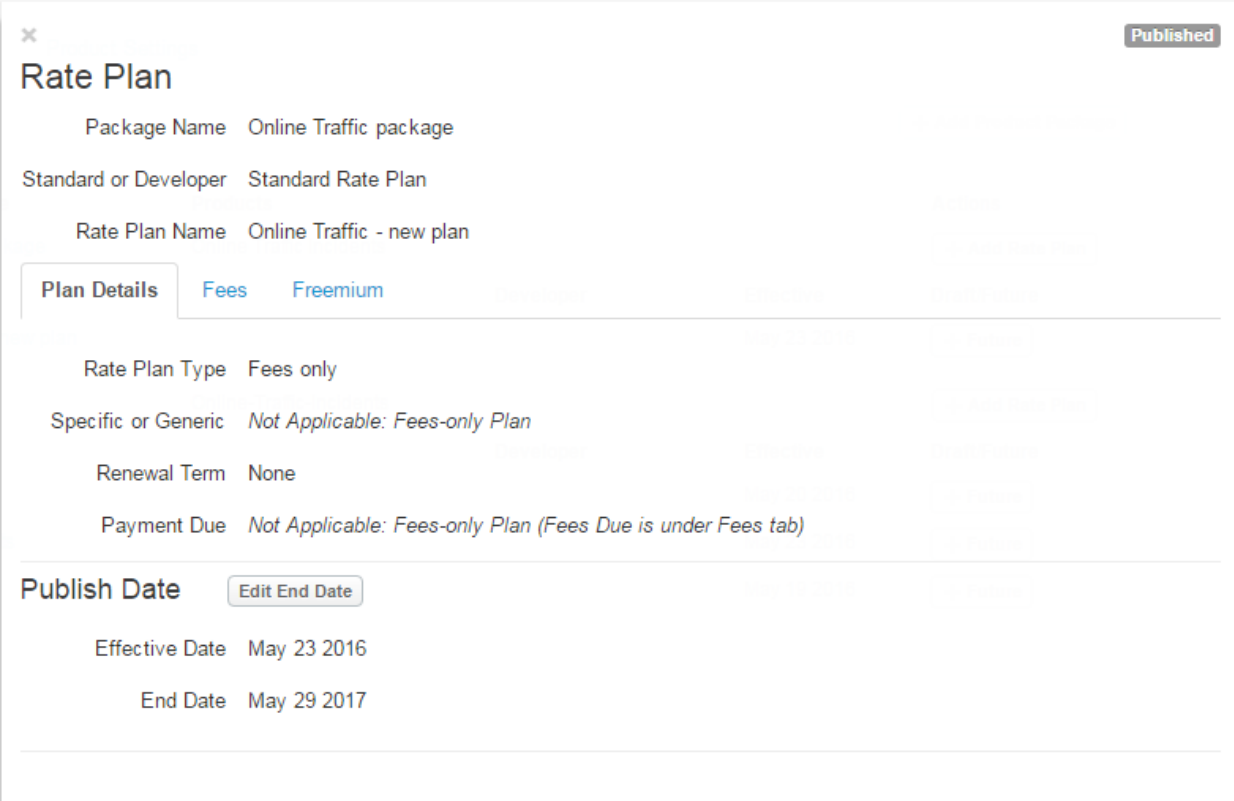

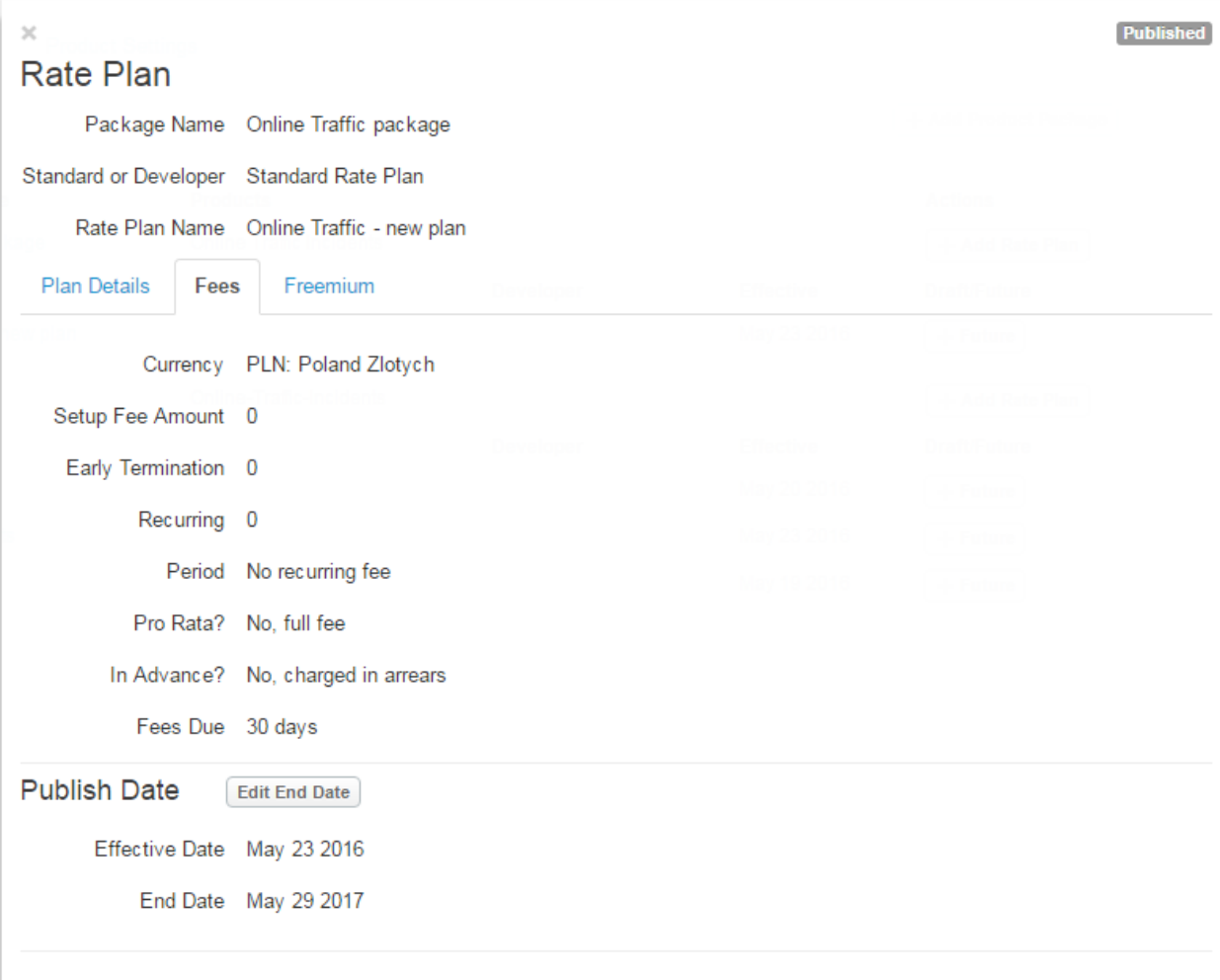

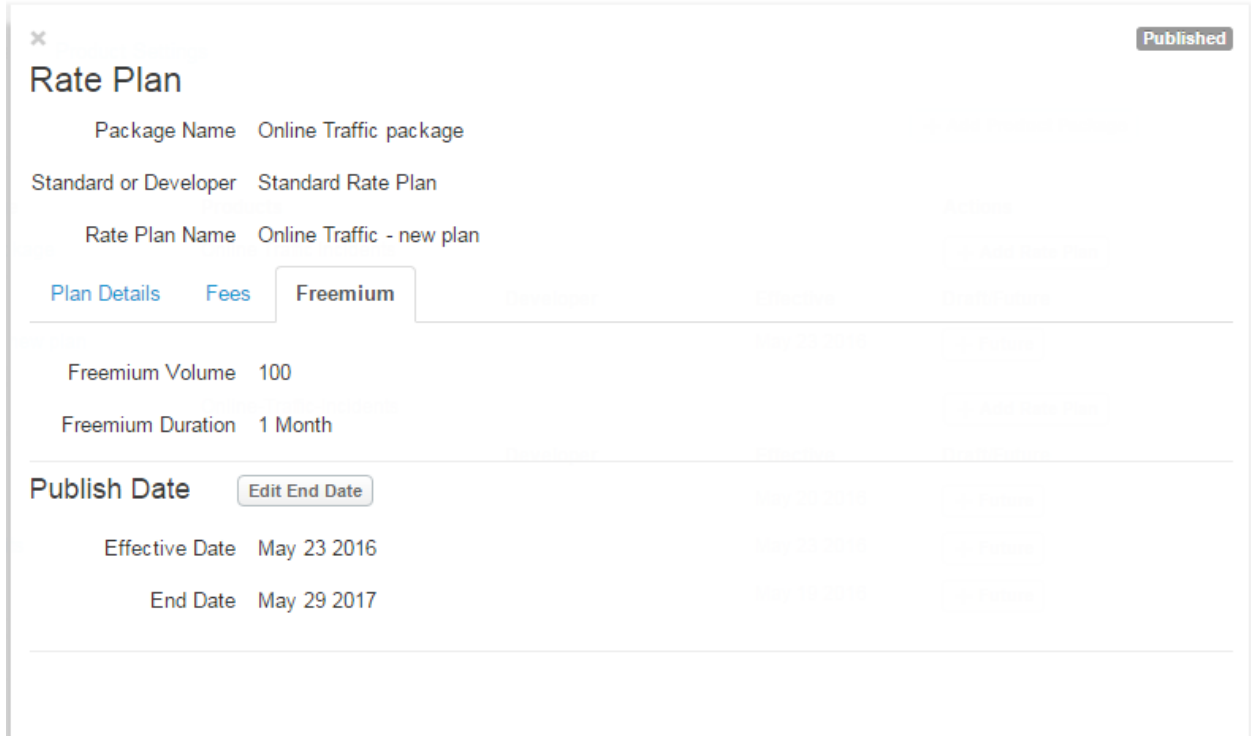

# Transaction recording policy on product:

#### **Transaction Recording Policy**

A transaction recording policy enables monetization to capture transaction parameters and custom attributes. Learn more

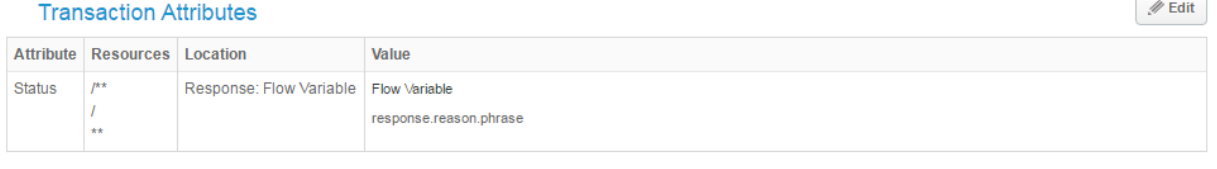

 $\sqrt{2}$ 

Transaction Success Criteria txProviderStatus == 'OK'

**Custom Attributes** 

Link Resources with Unique Transaction ID

Refunds

**XML Namespaces** 

Information from Transaction table in Postgre SQL database about selected package:

apigee=> select \* from transaction where pkg\_id='tomtom@@@online\_traffic\_package'; -[ RECORD 1 ]-------------+--------------------------------------------------------- id | d7347c15-c8a5-480e-8896-99d3f8c906c7 pkg\_id | tomtom@@@online\_traffic\_package provider\_tx\_id | d7347c15-c8a5-480e-8896-99d3f8c906c7 org\_id | tomtom dev\_id | tomtom@@@R6ZgwOXaQVg41U8D  $app_id$  | prod\_id | exchange\_org\_id | foreign\_app\_id | environment | PROD tax\_model | HYBRID start\_time | 2016-05-23 10:14:07.032 end\_time | 2016-05-23 10:14:07.032 utc\_start\_time | 2016-05-23 10:14:07.032 utc\_end\_time | 2016-05-23 10:14:07.032 item\_desc | currency | PLN is\_virtual\_currency | false net\_price | gross\_price | tax | revenue\_share | 0.0000 rate | 0.0000 org\_revenue\_share | is\_gross\_net |

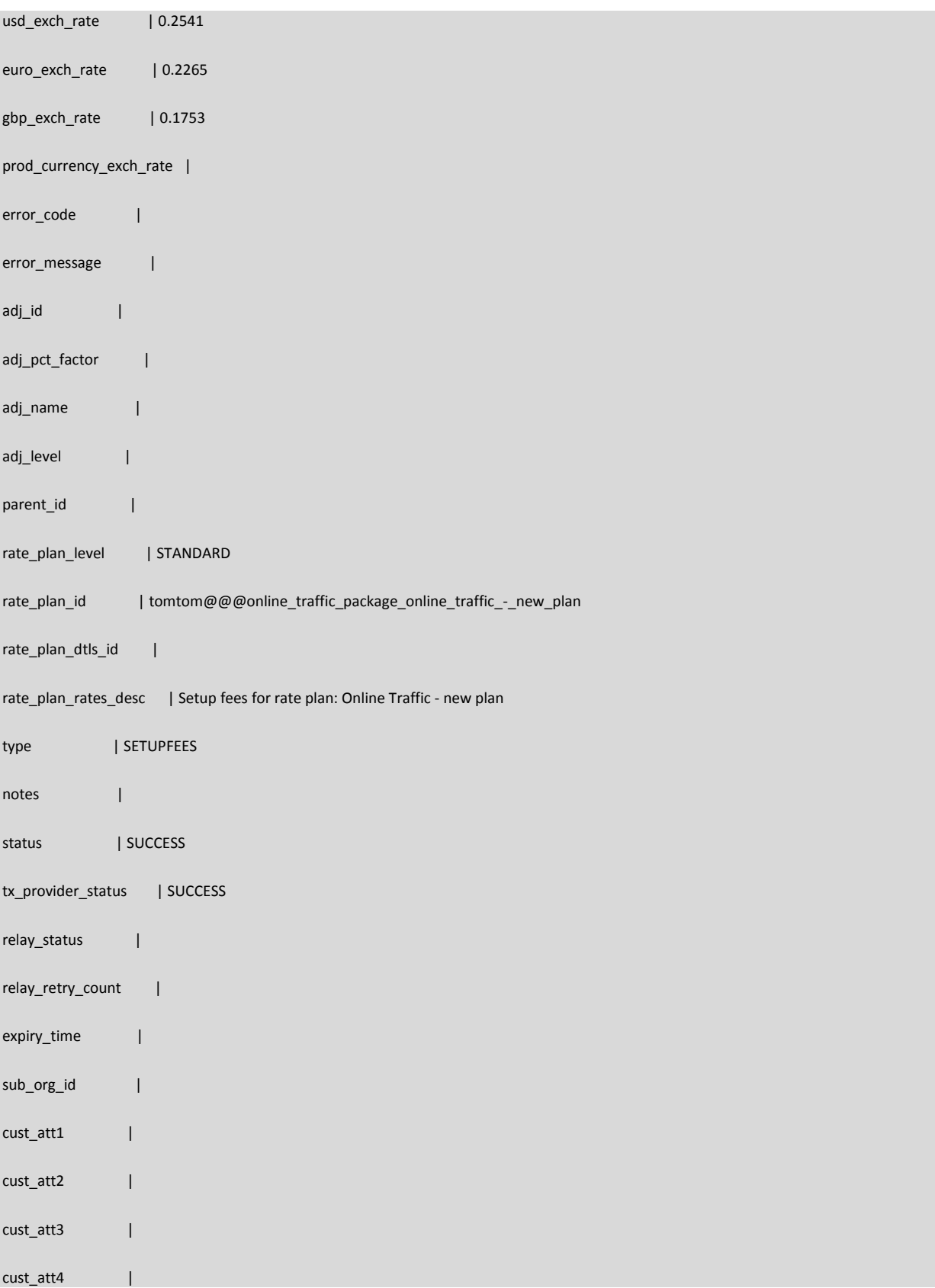

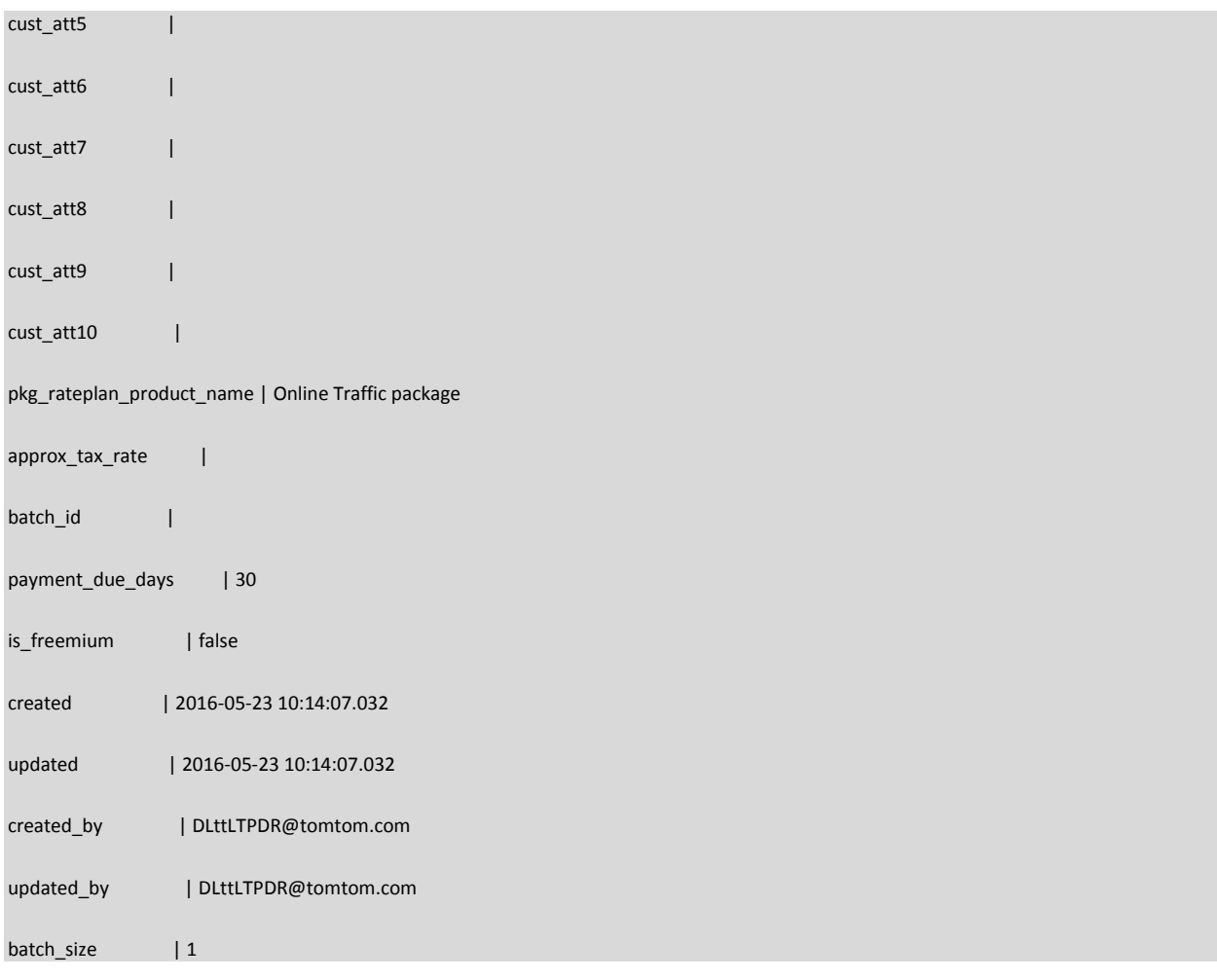